## **Fixed Point Binary**

In denary we represent number, or parts of numbers, that are less than one like this:

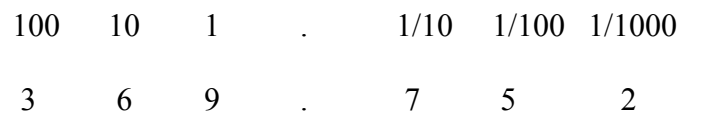

In binary, we use the same tactic:

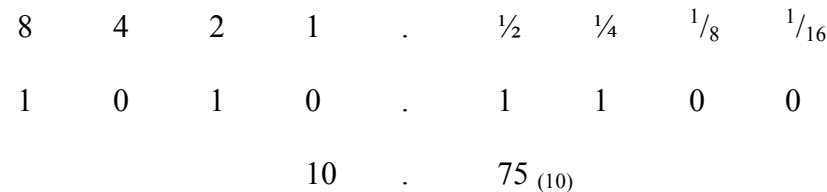

## **Converting fixed point binary to denary**

Convert the integer part as normal, then add the fractions together:

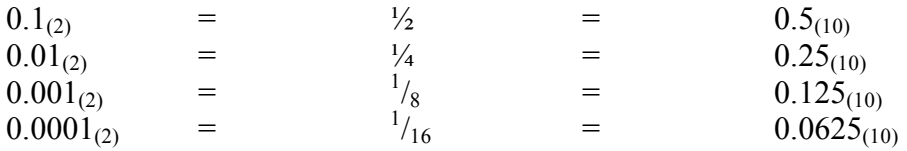

## **Converting denary to fixed point binary**

Convert the integer part as normal, then remove the fractions:

E.G. 11.6875  $[ = 1010.1011]$ 

Integer part =  $1010_{(2)}$ Remove 0.5 from the fractional part =  $1010.1_{(2)}$  Remaining:  $0.1875_{(10)}$ Can't remove 0.25 from the fractional part =  $1010.10_{(2)}$  Remaining: 0.1875<sub>(10)</sub> Remove 0.125 from the fractional part =  $1010.101_{(2)}$  Remaining:  $0.0625_{(10)}$ Remove 0.0625 from the fractional part =  $1010.1011_{(2)}$  Remaining:  $0_{(10)}$ 

## **Binary Multiplication**

Binary multiplication uses the following rules (obvious when you think about it):

 $0 \times 0 = 0$  $0 \times 1 = 0$  $1 \times 0 = 0$  $1 \times 1 = 1$ 

E.G.  $1 - 1100 \times 0010$  [ = 11000]

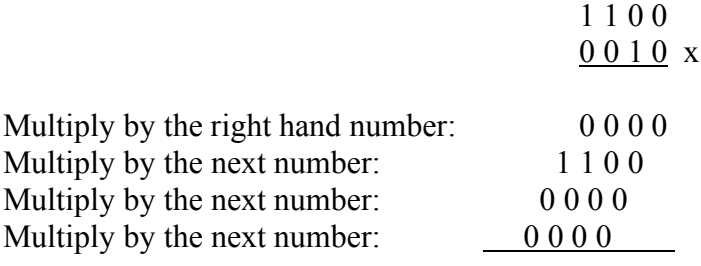

1 1 0 0 0

We can effectively ignore any 0s in the bottom number.

E.G  $2 - 001010010 \times 0001000 = 110100100$ 

 0 0 1 0 1 0 1 0 0 0 0 1 0 0 1 0 x

 0 0 1 0 1 0 1 0  $00101010 +$ 

1 1 0 1 0 0 1 0 0